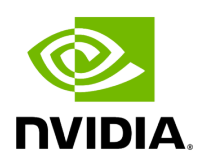

## **Program Listing for File arg.hpp**

/\* \* SPDX-FileCopyrightText: Copyright (c) 2022-2024 NVIDIA CORPORATION & AFFILIATES. All rights reserved. \* SPDX-License-Identifier: Apache-2.0 \* \* Licensed under the Apache License, Version 2.0 (the "License"); \* you may not use this file except in compliance with the License. \* You may obtain a copy of the License at \* \* http://www.apache.org/licenses/LICENSE-2.0 \* \* Unless required by applicable law or agreed to in writing, software \* distributed under the License is distributed on an "AS IS" BASIS, \* WITHOUT WARRANTIES OR CONDITIONS OF ANY KIND, either express or implied. \* See the License for the specific language governing permissions and \* limitations under the License. \*/ #ifndef HOLOSCAN\_CORE\_ARG\_HPP #define HOLOSCAN\_CORE\_ARG\_HPP #include <yamlcpp/yaml.h> #include <any> #include <complex> #include <iostream> #include <memory> #include <sstream> #include <string> #include <type\_traits> #include <typeindex> #include <typeinfo> #include <unordered\_map> #include <utility> #include <vector> #include "./type\_traits.hpp" #include "holoscan/logger/logger.hpp" *// #include "gxf/std/complex.hpp" // nvidia::gxf::complex64, complex128* namespace holoscan { enum class ArgElementType { kCustom, kBoolean, kInt8, kUnsigned8, kInt16, kUnsigned16, kInt32, kUnsigned32, kInt64, kUnsigned64, kFloat32, kFloat64, kComplex64, kComplex128, kString, kHandle, kYAMLNode, kIOSpec, kCondition, kResource, }; enum class ArgContainerType : uint8\_t { kNative, kVector, kArray, }; class ArgType { public: ArgType() = default; ArgType(ArgElementType element\_type, ArgContainerType container\_type, int32\_t dimension = 0) : element\_type\_(element\_type), container\_type\_(container\_type), dimension\_(dimension) {} static ArgElementType get\_element\_type(std::type\_index index) { auto& elem\_type\_map = element\_type\_map\_; if (elem\_type\_map.find(index) == elem\_type\_map.end()) { return ArgElementType::kCustom; } const auto& elem\_type = elem\_type\_map[index]; return elem\_type; } template <typename typeT> static ArgType create() { if constexpr (holoscan::is\_scalar\_v<std::decay\_t<typeT>>) { auto index = std::type\_index(typeid(typename holoscan::type\_info<std::decay\_t<typeT>>::element\_type)); return ArgType(get\_element\_type(index), ArgContainerType::kNative); } else if constexpr (holoscan::is\_vector\_v<std::decay\_t<typeT>>) { auto elem\_index =

std::type\_index(typeid(typename holoscan::type\_info<typeT>::element\_type)); return ArgType( get\_element\_type(elem\_index), ArgContainerType::kVector, holoscan::dimension\_of\_v<typeT>); } else if constexpr (holoscan::is\_array\_v<std::decay\_t<typeT>>) { auto elem\_index = std::type\_index(typeid(typename holoscan::type\_info<typeT>::element\_type)); return ArgType( get\_element\_type(elem\_index), ArgContainerType::kArray, holoscan::dimension\_of\_v<typeT>); } else { HOLOSCAN\_LOG\_ERROR("No element type for '{}' exists", typeid(std::decay\_t<typeT>).name()); return ArgType(ArgElementType::kCustom, ArgContainerType::kNative); } } ArgElementType element\_type() const { return element\_type\_; } ArgContainerType container\_type() const { return container\_type\_; } int32\_t dimension() const { return dimension\_; } std::string to\_string() const; private: template <class typeT> inline static std::pair<const std::type\_index, ArgElementType> to\_element\_type\_pair( ArgElementType element\_type) { return {std::type\_index(typeid(std::decay\_t<typeT>)), element\_type}; } inline static std::unordered\_map<std::type\_index, ArgElementType> element\_type\_map\_{ to\_element\_type\_pair<bool>(ArgElementType::kBoolean), to\_element\_type\_pair<int8\_t>(ArgElementType::kInt8), to\_element\_type\_pair<uint8\_t>(ArgElementType::kUnsigned8), to\_element\_type\_pair<int16\_t>(ArgElementType::kInt16), to\_element\_type\_pair<uint16\_t>(ArgElementType::kUnsigned16), to\_element\_type\_pair<int32\_t>(ArgElementType::kInt32), to\_element\_type\_pair<uint32\_t>(ArgElementType::kUnsigned32), to\_element\_type\_pair<int64\_t>(ArgElementType::kInt64), to\_element\_type\_pair<uint64\_t>(ArgElementType::kUnsigned64), to\_element\_type\_pair<float>(ArgElementType::kFloat32), to\_element\_type\_pair<double>(ArgElementType::kFloat64), *// to\_element\_type\_pair<nvidia::gxf::complex64>(ArgElementType::kComplex64), // to\_element\_type\_pair<nvidia::gxf::complex128>(ArgElementType::kComplex128),* to\_element\_type\_pair<std::complex<float>>(ArgElementType::kComplex64), to\_element\_type\_pair<std::complex<double>>(ArgElementType::kComplex128), to\_element\_type\_pair<std::string>(ArgElementType::kString), to\_element\_type\_pair<std::any>(ArgElementType::kHandle), to\_element\_type\_pair<YAML::Node>(ArgElementType::kYAMLNode), to\_element\_type\_pair<holoscan::IOSpec\*>(ArgElementType::kIOSpec), to\_element\_type\_pair<std::shared\_ptr<Condition>>(ArgElementType::kCondition),

to\_element\_type\_pair<std::shared\_ptr<Resource>>(ArgElementType::kResource), }; inline static const std::unordered\_map<ArgElementType, const char\*> element\_type\_name\_map\_{ {ArgElementType::kCustom, "CustomType"}, {ArgElementType::kBoolean, "bool"}, {ArgElementType::kInt8, "int8\_t"}, {ArgElementType::kUnsigned8, "uint8\_t"}, {ArgElementType::kInt16, "int16\_t"}, {ArgElementType::kUnsigned16, "uint16\_t"}, {ArgElementType::kInt32, "int32\_t"}, {ArgElementType::kUnsigned32, "uint32\_t"}, {ArgElementType::kInt64, "int64\_t"}, {ArgElementType::kUnsigned64, "uint64\_t"}, {ArgElementType::kFloat32, "float"}, {ArgElementType::kFloat64, "double"}, {ArgElementType::kComplex64, "std::complex<float>"}, {ArgElementType::kComplex128, "std::complex<double>"}, *// {ArgElementType::kComplex64, "nvidia::gxf::complex64"}, // {ArgElementType::kComplex128, "nvidia::gxf::complex128"},* {ArgElementType::kString, "std::string"}, {ArgElementType::kHandle, "std::any"}, {ArgElementType::kYAMLNode, "YAML::Node"}, {ArgElementType::kIOSpec, "holoscan::IOSpec\*"}, {ArgElementType::kCondition, "std::shared\_ptr<Condition>"}, {ArgElementType::kResource, "std::shared\_ptr<Resource>"}, }; ArgElementType element\_type\_ = ArgElementType::kCustom; ArgContainerType container\_type\_ = ArgContainerType::kNative; int32\_t dimension\_ = 0; }; class Arg { public: explicit Arg(const std::string& name) : name\_(name) {} ~Arg() = default; template <typename ArgT> Arg(const std::string& name, const ArgT& value) { name\_ = name; set\_value\_<ArgT>(value); } template <typename ArgT> Arg(const std::string& name, ArgT&& value) { name\_ = name; set\_value\_<ArgT>(std::forward<ArgT>(value)); } template <typename ArgT, typename = std::enable\_if\_t<!std::is\_same\_v<Arg, std::decay\_t<ArgT>>>> Arg& operator=(const ArgT& value) { set\_value\_<ArgT> (value); return \*this; } template <typename ArgT, typename = std::enable\_if\_t<!std::is\_same\_v<Arg, std::decay\_t<ArgT>>>> Arg&& operator= (ArgT&& value) { set\_value\_<ArgT>(std::forward<ArgT>(value)); return std::move(\*this); } const std::string& name() const { return name\_; } const ArgType& arg\_type() const { return arg\_type\_; } bool has\_value() const { return value\_.has\_value(); } std::any& value() { return value\_; } YAML::Node to\_yaml\_node() const; YAML::Node value\_to\_yaml\_node() const; std::string description() const; private: std::string name\_; ArgType arg\_type\_; std::any value\_; template <typename ArgT> void set\_value\_(const ArgT& value) { arg\_type\_ = ArgType::create<ArgT>(); HOLOSCAN\_LOG\_TRACE( "Arg::set\_value(const ArgT& value)({}) parameter: {}, element\_type: {}, container\_type: {}", typeid(ArgT).name(), name\_, static\_cast<int> (arg\_type\_.element\_type()), static\_cast<int>(arg\_type\_.container\_type())); if constexpr

(is\_one\_of\_v<typename holoscan::type\_info<ArgT>::element\_type, std::shared\_ptr<Resource>, std::shared\_ptr<Condition>>) { if constexpr (is\_scalar\_v<ArgT>) { value\_ = std::dynamic\_pointer\_cast< base\_type\_t<typename holoscan::type\_info<ArgT>::derived\_type>>(value); } else if constexpr (is\_vector\_v<ArgT> && holoscan::type\_info<ArgT>::dimension == 1) { std::vector<typename holoscan::type\_info<ArgT>::element\_type> components; components.reserve(value.size()); for (auto& value\_item : value) { auto component = std::dynamic\_pointer\_cast< base\_type\_t<typename holoscan::type\_info<ArgT>::derived\_type>>(value\_item); components.push\_back(component); } value\_ = components; } } else { value\_ = value; } } template <typename ArgT> void set\_value\_(ArgT&& value) { arg\_type\_ = ArgType::create<ArgT>(); HOLOSCAN\_LOG\_TRACE( "Arg::set\_value(ArgT&& value)({}) parameter: {}, element\_type: {}, container\_type: {}, " "ArgT: {}", typeid(ArgT).name(), name\_, static\_cast<int>(arg\_type\_.element\_type()), static\_cast<int> (arg\_type\_.container\_type()), typeid(ArgT).name()); if constexpr (is\_one\_of\_v<typename holoscan::type\_info<ArgT>::element\_type, std::shared\_ptr<Resource>, std::shared\_ptr<Condition>>) { if constexpr (is\_scalar\_v<ArgT>) { value\_ = std::move(std::dynamic\_pointer\_cast< base\_type\_t<typename holoscan::type\_info<ArgT>::derived\_type>>(value)); } else if constexpr (is\_vector\_v<ArgT> && holoscan::type\_info<ArgT>::dimension == 1) { std::vector<typename holoscan::type\_info<ArgT>::element\_type> components; components.reserve(value.size()); for (auto& value\_item : value) { auto component = std::dynamic\_pointer\_cast< base\_type\_t<typename holoscan::type\_info<ArgT>::derived\_type>>(value\_item); components.push\_back(std::move(component)); } value\_ = std::move(components); } } else { value\_ = std::forward<ArgT>(value); } } }; class ArgList { public: ArgList() = default; explicit ArgList(std::initializer\_list<Arg> args) { for (auto& arg : args) { args\_.push\_back(arg); } } ~ArgList() = default; size\_t size() const { return args\_.size(); } std::vector<Arg>::iterator begin() { return args\_.begin(); } std::vector<Arg>::iterator end() { return args\_.end(); } std::vector<Arg>::const\_iterator begin() const { return args\_.begin(); } std::vector<Arg>::const\_iterator end() const { return args\_.end(); } void clear() { args\_.clear(); } std::vector<Arg>& args() { return args\_; } template <typename typeT> typeT as() { if (args\_.empty()) { HOLOSCAN\_LOG\_ERROR("No item available in the argument list."); return typeT(); } *// Only take the first item in the argument list.* auto& argument = args\_[0]; if (argument.arg\_type().element\_type() != ArgElementType::kYAMLNode) { HOLOSCAN\_LOG\_ERROR("The type of the argument

' $\{ \}$ ' should be kYAMLNode."); return typeT(); } auto node = std::any\_cast<YAML::Node>(argument.value()); try { return node.as<typeT>(); } catch (...) { std::stringstream ss; ss << node; HOLOSCAN\_LOG\_ERROR("Unable to parse YAML node: '{}'", ss.str()); return typeT(); } } void add(const Arg& arg) { args\_.emplace\_back(arg); } void add(Arg&& arg) { args\_.emplace\_back(std::move(arg)); } void add(const ArgList& arg) { args\_.reserve(args\_.size() + arg.size()); args\_.insert(args\_.end(), arg.begin(), arg.end()); } void add(ArgList&& arg) { args\_.reserve(args\_.size() + arg.size()); args\_.insert( args\_.end(), std::make\_move\_iterator(arg.begin()), std::make\_move\_iterator(arg.end())); arg.clear(); } const std::string& name() const { return name\_; } YAML::Node to\_yaml\_node() const; std::string description() const; private: std::string name\_{"arglist"}; std::vector<Arg> args\_; }; } *// namespace holoscan* #endif/\* HOLOSCAN\_CORE\_ARG\_HPP \*/

© Copyright 2022-2024, NVIDIA.. PDF Generated on 06/06/2024